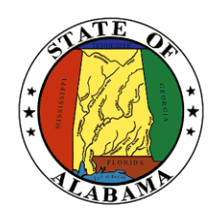

**STATE OF ALABAMA OFFICE OF INFORMATION TECHNOLOGY**

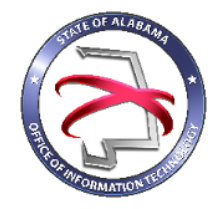

# **Procedure 410P6: Completing a Project Charter**

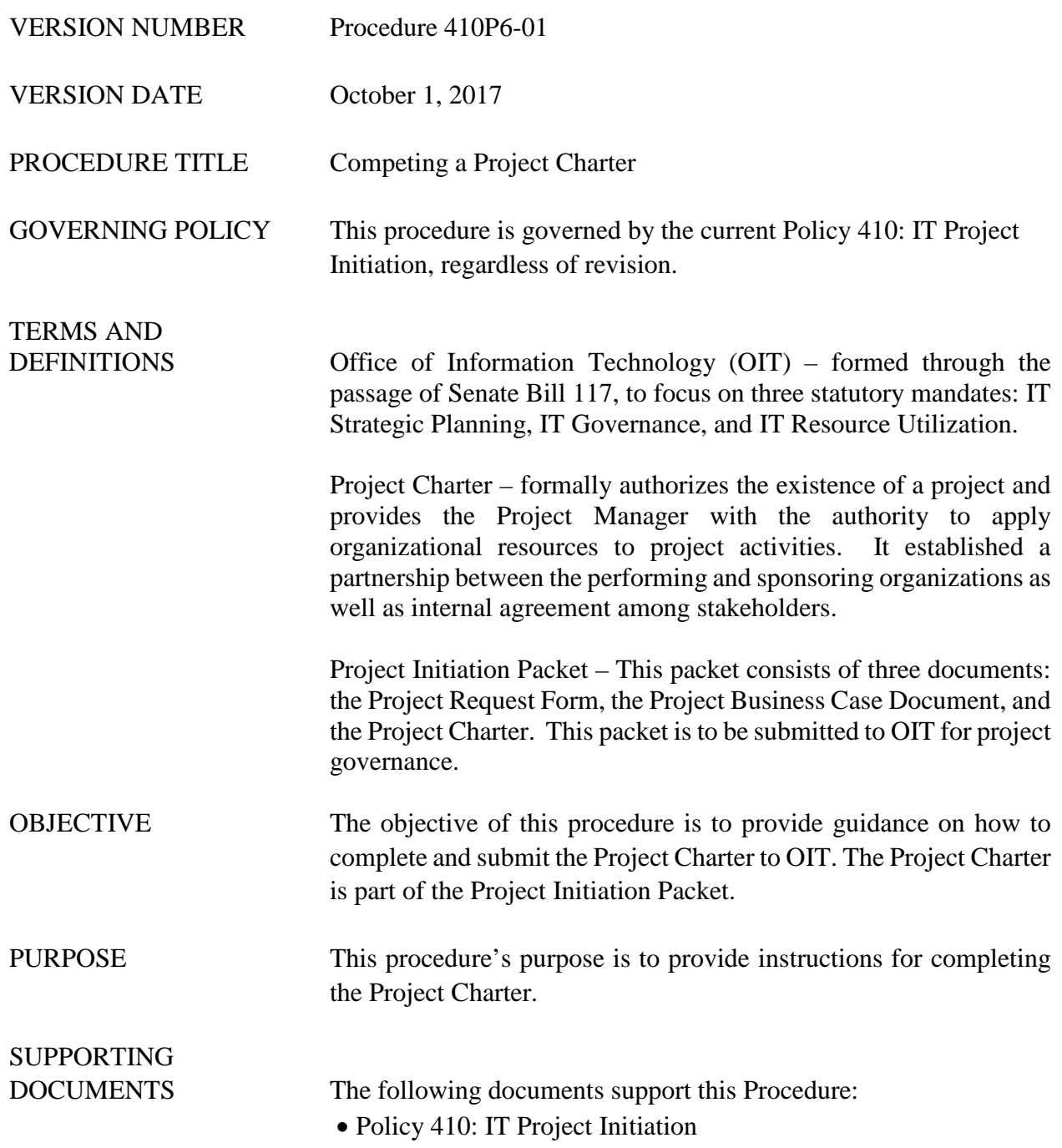

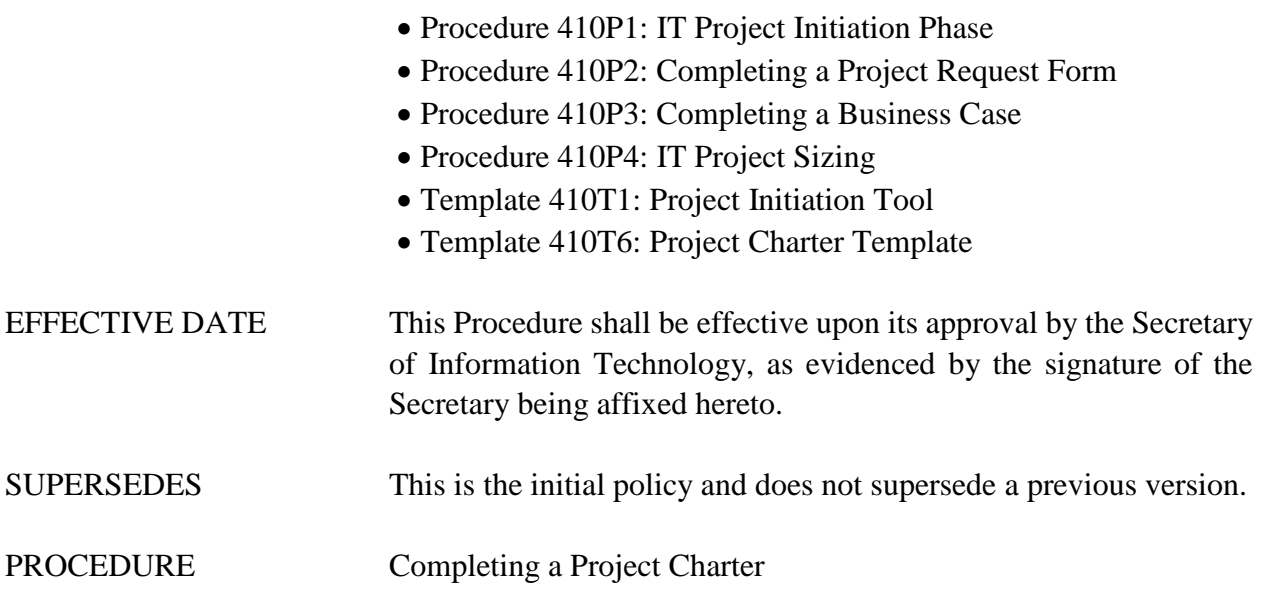

# **1 Introduction**

### **1.1 Inputs**

- The Project Charter is part of the Project Initiation Packet.
- The Project Request Form and Business Case must be submitted along with the Project Charter to OIT.
- The Project Initiation Tool can be used to complete the Project Charter, using Template 410T1 – Project Initiation Tool, which can be downloaded from OIT's website.
- The Project Charter Template can be downloaded from OIT's website using Template 410T6 – Completing a Project Charter.

# **1.2 Entry Criteria**

The Project Charter must be approved by its stated approving authorities prior to being submitted to the OIT.

# **1.3 Procedural Steps**

If using the Template 410T1: Project Initiation Tool to produce a Project Charter, follow the steps below:

- 1. Open the Project Initiation Tool using Template 410T1.
- 2. Select the 'Project Information' link that is located under the Navigation menu.
- 3. Complete all the fields on the Project Information screen.
- 4. Return to the Dashboard and select the 'Business Case' link that is located under the Navigation menu.
- 5. The following subsections of the Business Case are required for the Project Charter:
	- o Executive Summary Narrative
	- o Anticipated Outcome
	- o Major Project Milestones
	- o Procurement Strategy
	- o Project Approvals
- 6. Once all fields have been completed on the Project Information and Business Case screens, return to the Dashboard in order to save the information to the template.
- 7. To view the Project Charter, select the 'Project Charter' link that is located under the Reports Menu.

If using OIT Template 410T6: Project Charter Template, follow the steps below:

- 1. Open the Project Charter Template using Template 410T6 which can be downloaded from the OIT website.
- 2. The cover page should be completed by adding:
	- o Project Name the name of the project
	- o Name of Sponsoring Agency the sponsoring agency of the project
	- o Project Number the project number is determined using the agency acronym and the date of the project request. The format is "Agency Acronym-Year-Day-Month" (Ex: OIT-2017-1-1).
- 3. Complete the Project Information section:
	- o Project Number the project number is determined using the agency acronym and the date of the project request. The format is "Agency Acronym-Year-Day-Month" (Ex: OIT-2017-1-1).
	- o Project name the name of the project
	- o Project Start Date the day that you anticipate starting work
	- o Estimated Completion Date the date all project work is expected to be complete
	- o Implementation Date the date the system or solution is placed into production
	- o Estimated Project Budget a dollar figure estimation of the project budget
	- o Estimated Benefit Value a dollar figure estimated of the benefit value of the project
- 4. Complete the Key Project Stakeholders section:
	- o Project Sponsor name, agency, email, and phone number
	- o Project Owner name, agency, email, and phone number
	- o Product Owner name, agency, email, and phone number
	- o Project Manager name, agency, email, and phone number
- 5. Complete the following sections by replacing the *blue italic* text with your input (the items in *blue italic* text are remarks designed to give guidance on what should be entered in that section.):
	- o Executive Summary
	- o Project Scope
	- o Anticipated Outcome
- o Anticipated Project Milestones
- o Procurement Strategy
- 6. Complete the Approval section by securing signatures of the designated approving authorities.

# **2 Verification/Supporting Data**

# **2.1 Outputs**

The completed Project Charter should be submitted to OIT as part of the Project Initiation Packet.

# **2.2 Responsibility/Authority**

OIT has approved this procedure and has the authority to ensure compliance with this procedure.

### **2.3 Deviation/Tailoring**

There should not be any deviations or tailoring permitted to this procedure. If deviations or tailoring are required, a request must be submitted to OIT.

The undersigned, as Acting Secretary of Information Technology of the State of Alabama, exercising the power vested in that Office by the laws of this State, declares this Procedure to be available for adoption as of the 1st day of October . 2017.

 $\times$ melt

Jim Purcell Acting Secretary of Information Technology

#### DOCUMENT CHANGE HISTORY

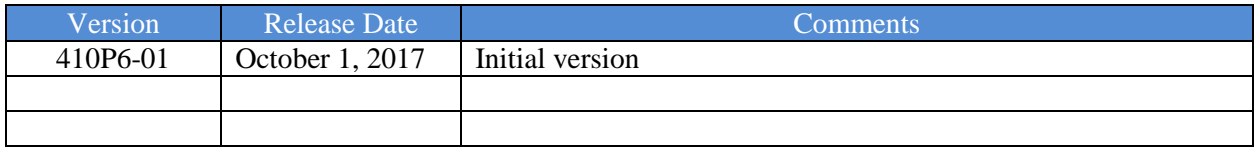